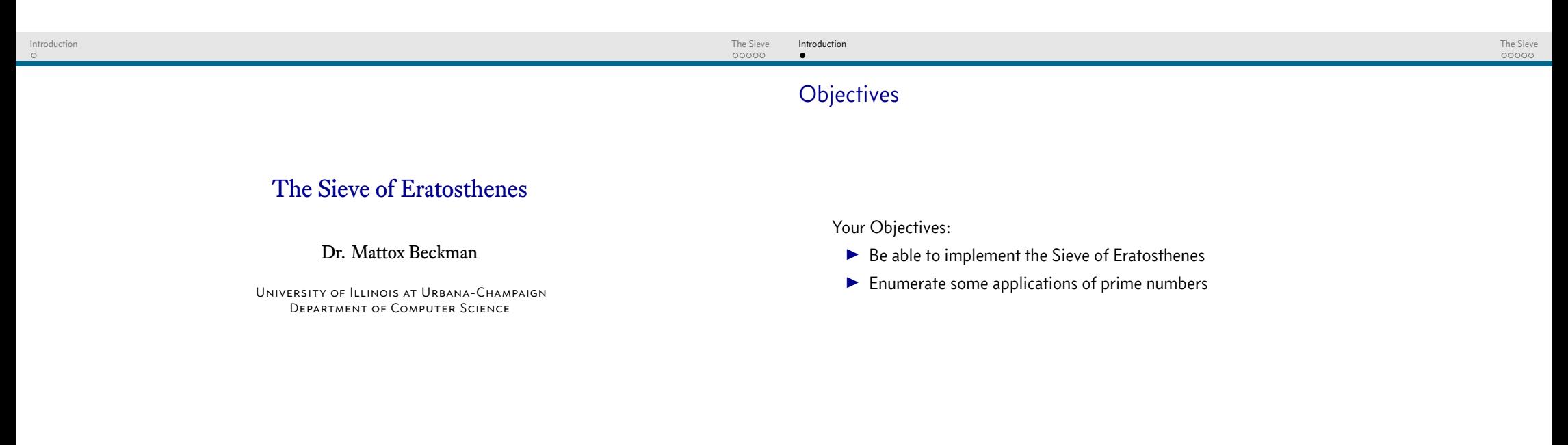

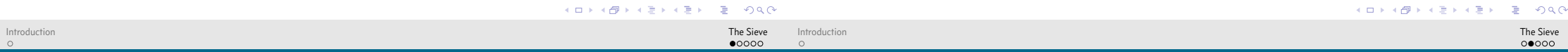

## Calculating Primes the Hard Way

- $\triangleright$  You need to see if a number is prime / factorize a number. How can you do that?
	- $\blacktriangleright$  Trial division...

<sup>0</sup> pIsPrime **=** true;

```
1 for(i=2; i<p; ++i)
```

```
2 if (p % i == 0) {
```

```
3 pIsPrime = false;
```
- <sup>4</sup> **break**;
- <sup>5</sup> }

## A slight improvement

 $\blacktriangleright$  Improvement 1: only check the odd numbers <sup>0</sup> pIsPrime **=** true; <sup>1</sup> **if** (p **%** 2 **==** 0) <sup>2</sup> pIsPrime **=** false; <sup>3</sup> **else** <sup>4</sup> **for**(i**=**3; i**<**p; i**+=**2) <sup>5</sup> **if** (p **%** i **==** 0) { <sup>6</sup> pIsPrime **=** false; <sup>7</sup> **break**; <sup>8</sup> }

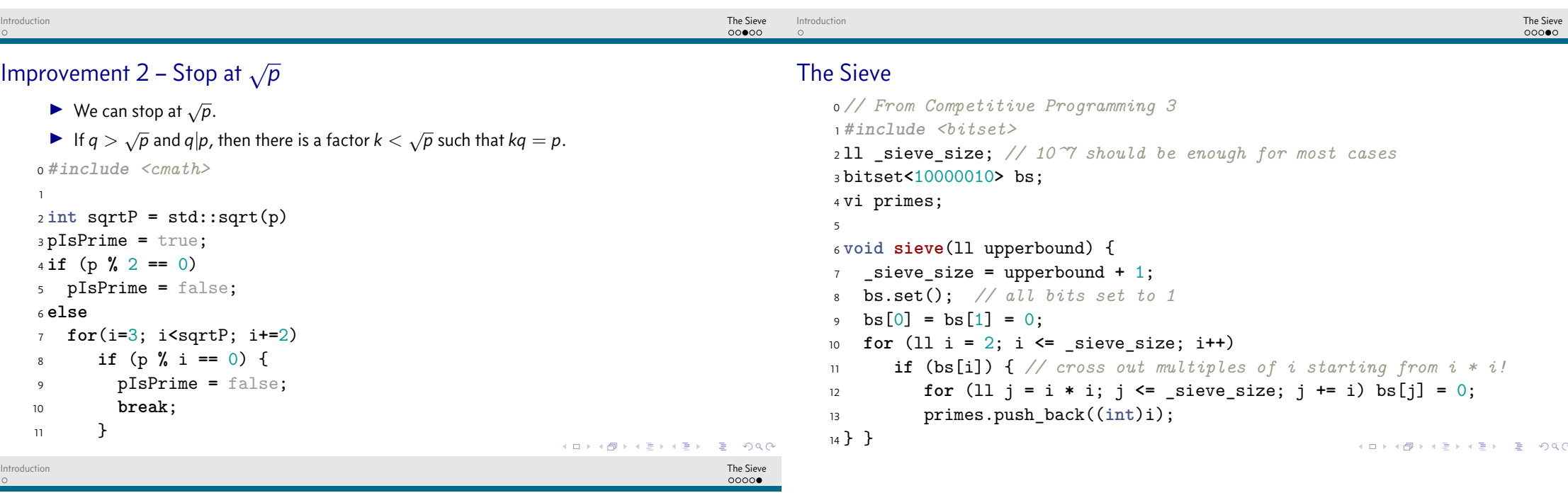

## Factoring

```
0 // From Competitive Programming 3
1 vi primeFactors(ll N) {
2 vi factors;
3 11 PF_idx = 0, PF = primes[PF_idx]; // primes has been populated by si
4 while (PF * PF <= N) {
5 while (N % PF == 0) {
6 N /= PF; factors.push_back(PF); }
7 PF = primes[++PF_idx];
8 }
9 // special case if N is a prime
10 if (N != 1) factors.push_back(N);
11 return factors;
12 }
```